# **Aufgaben mit dem xBot (Zyklus 2 ‒ 5./6. Kl.)**

#### **Lernfahrausweis Level 1: Fahren durch Programmieren**

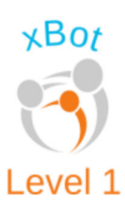

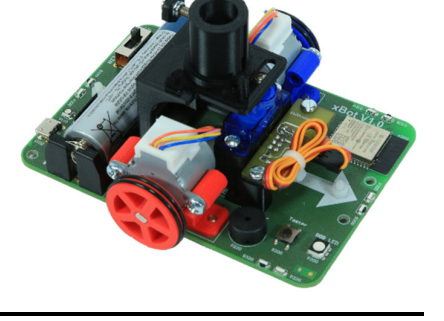

**Team: \_\_\_\_\_\_\_\_\_\_\_\_\_\_\_\_\_\_\_\_\_\_\_\_\_\_\_\_\_\_\_\_\_\_\_\_\_\_\_\_\_\_** 

**Für diesen Teil des Fahrausweises brauchst du den xBot mit dem Stiftmodul, eine Matte als Unterlage und einen Meter.** 

**Nun musst du den Roboter programmieren mit Programmierumgebung XLogoOnline Maxi > https://xlogo.inf.ethz.ch/release/latest/#/maxi**

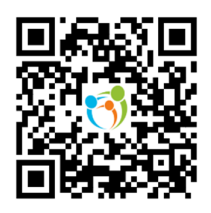

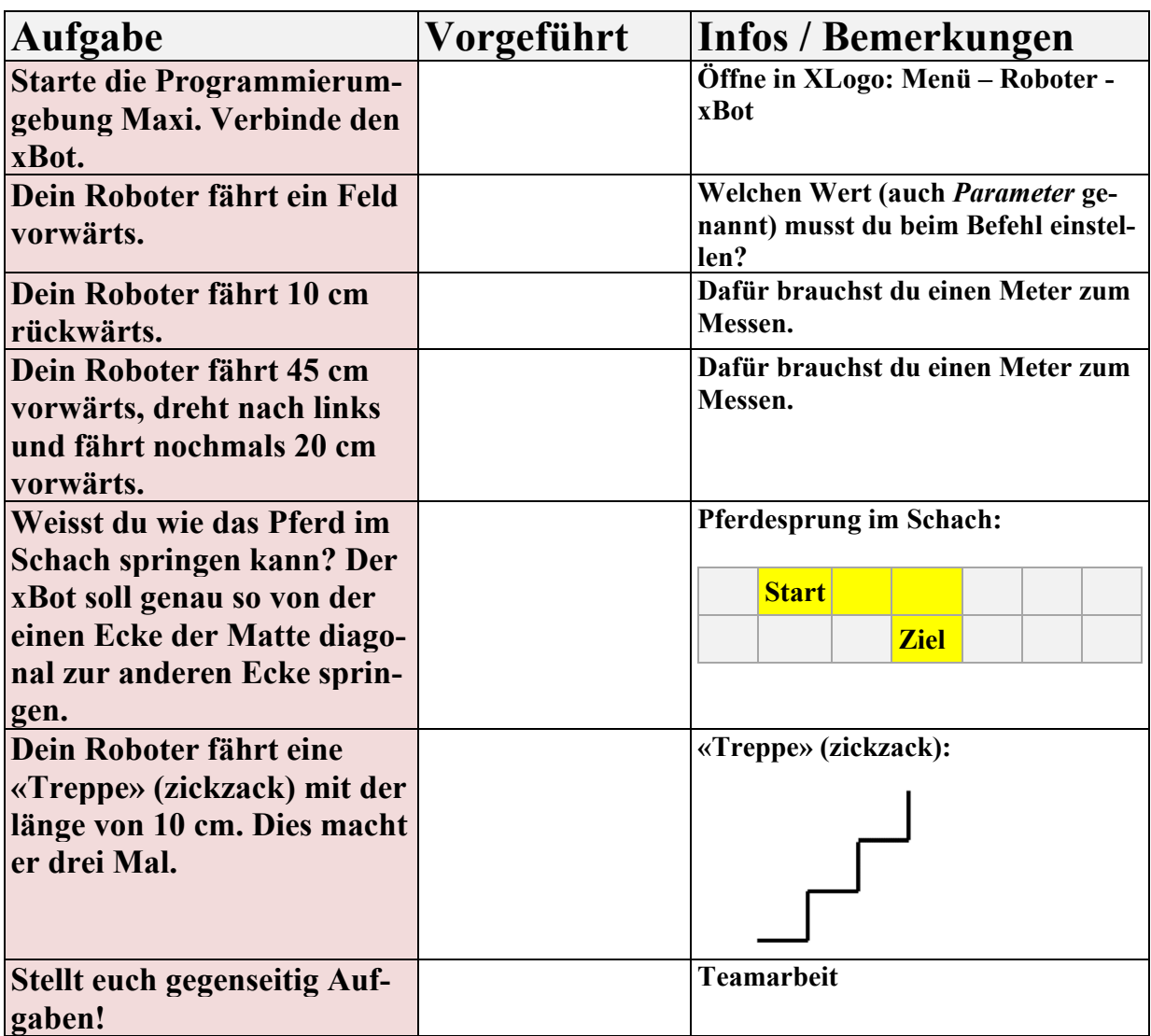

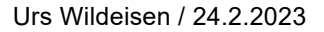

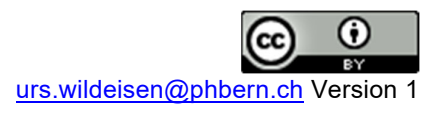

# **Aufgaben mit dem xBot (Zyklus 2 ‒ 5./6. Kl.)**

#### **Lernfahrausweis Level 2: Muster zeichnen**

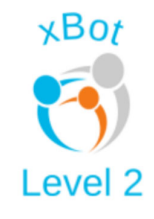

**Team: \_\_\_\_\_\_\_\_\_\_\_\_\_\_\_\_\_\_\_\_\_\_\_\_\_\_\_\_\_\_\_\_\_\_\_\_\_\_\_\_\_\_** 

**Für diesen Teil des Fahrausweises brauchst du den xBot mit Stiftmodul und eine Matte als Unterlage. Ebenfalls benötigst du einen Stift und Papier als Zeichenunterlage.** 

**Auch hier musst du den Roboter programmieren mit Programmierumgebung XLogoOnline Maxi > https://xlogo.inf.ethz.ch/release/latest/#/maxi**

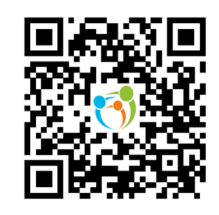

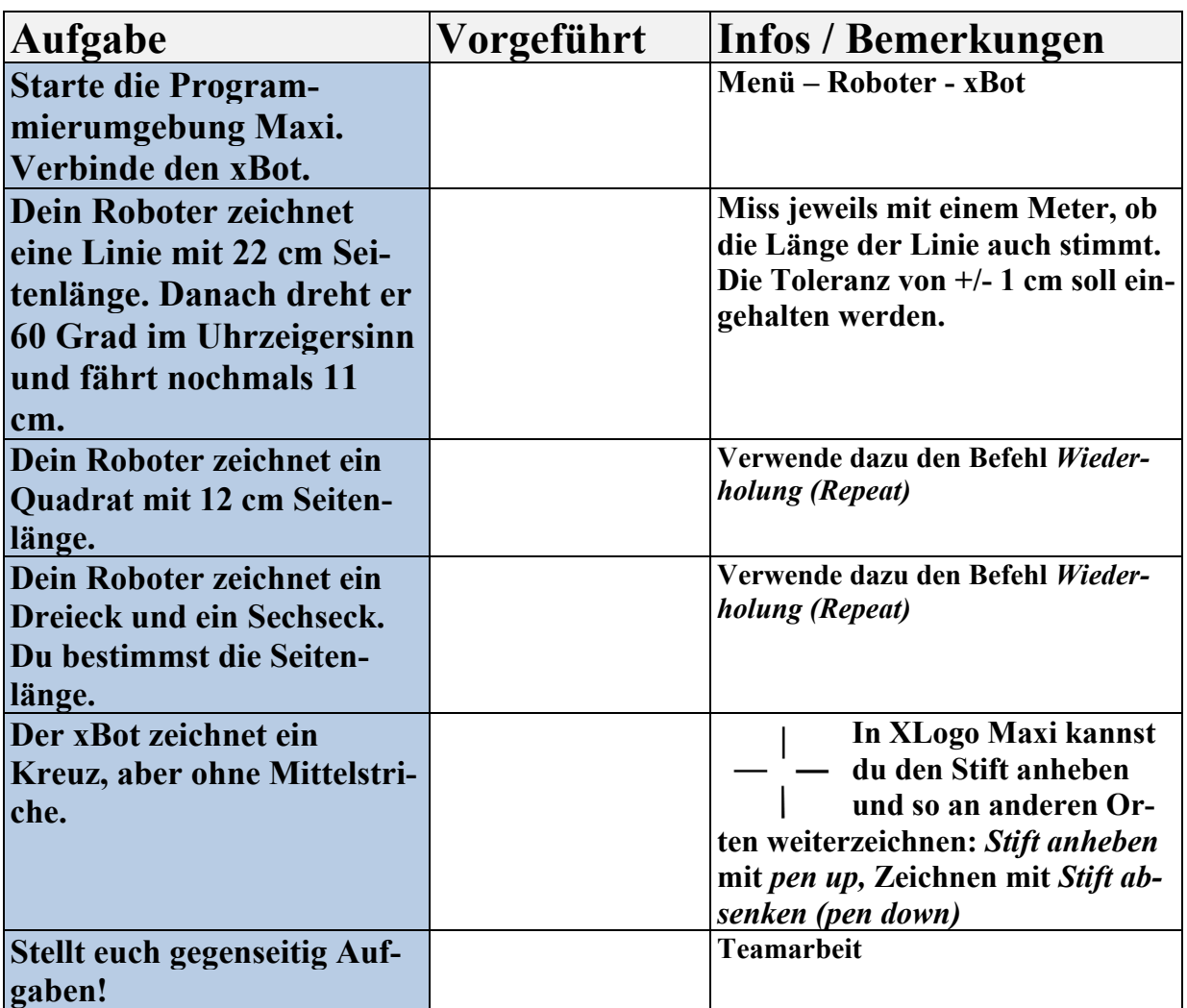

# **Aufgaben mit dem xBot (Zyklus 2 ‒ 5./6. Kl.)**

Urs Wildeisen / 24.2.2023

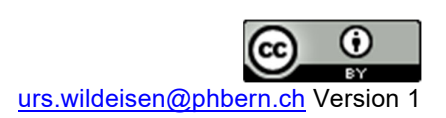

### **Lernfahrausweis Level 3: komplexe Figuren**

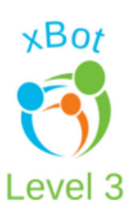

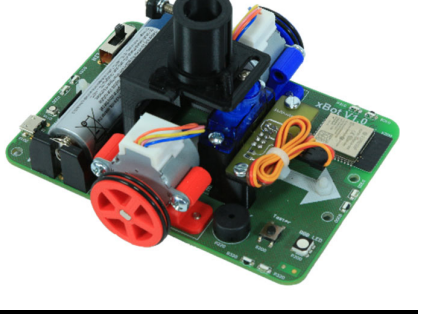

**Team: \_\_\_\_\_\_\_\_\_\_\_\_\_\_\_\_\_\_\_\_\_\_\_\_\_\_\_\_\_\_\_\_\_\_\_\_\_\_\_\_\_\_** 

**Für diesen Teil des Fahrausweises brauchst du den xBot mit Stiftmodul, Stift und Papier als Zeichenunterlage.** 

**Auch hier musst du den Roboter programmieren mit Programmierumgebung XLogoOnline Maxi > https://xlogo.inf.ethz.ch/release/latest/#/maxi**

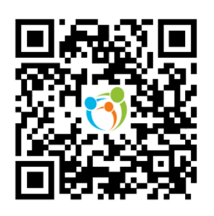

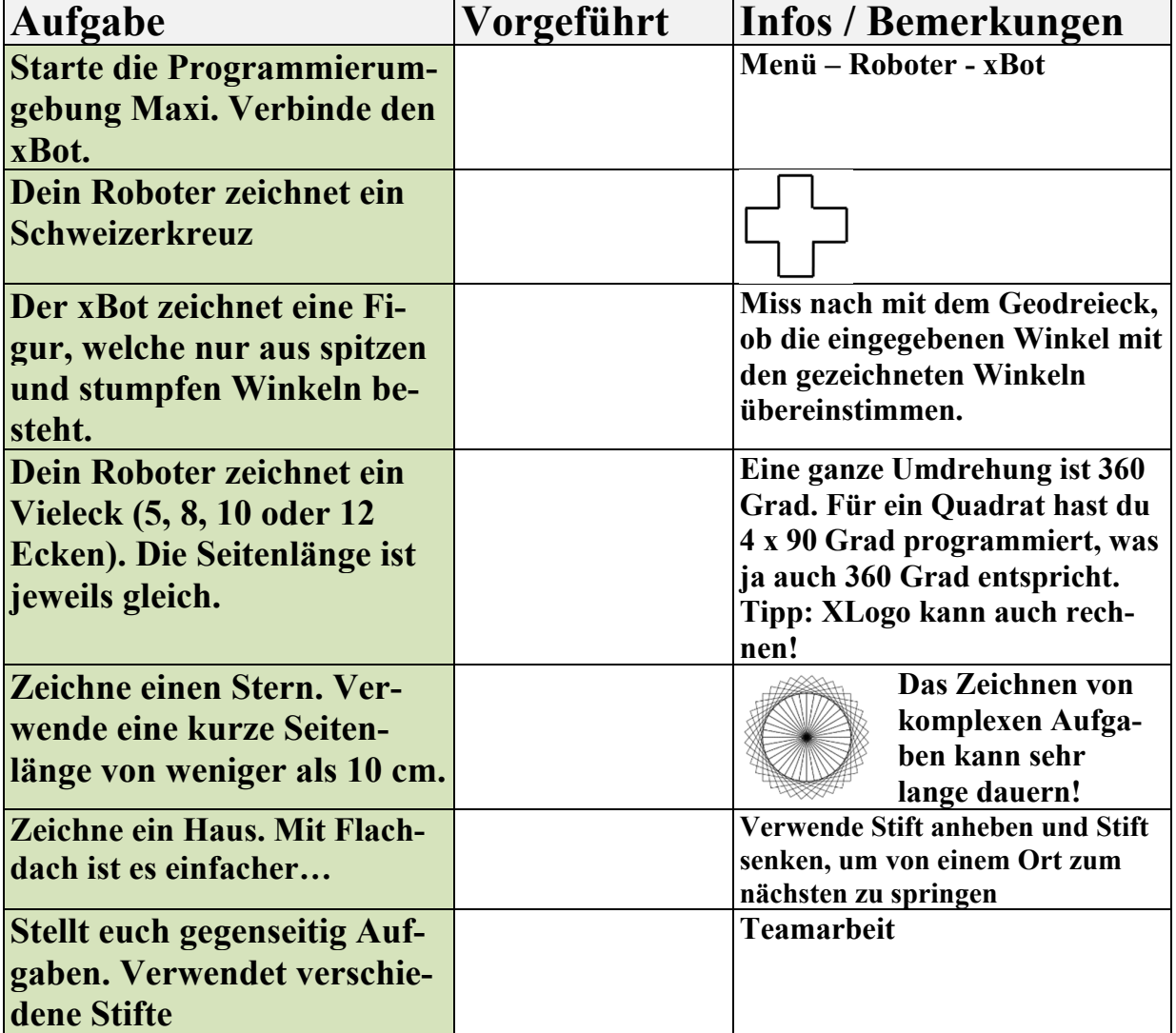

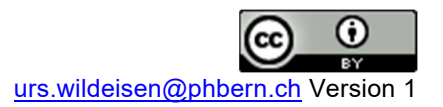